*Application Note of NUVOTON 32-bit NuMicro® Family*

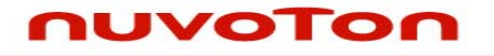

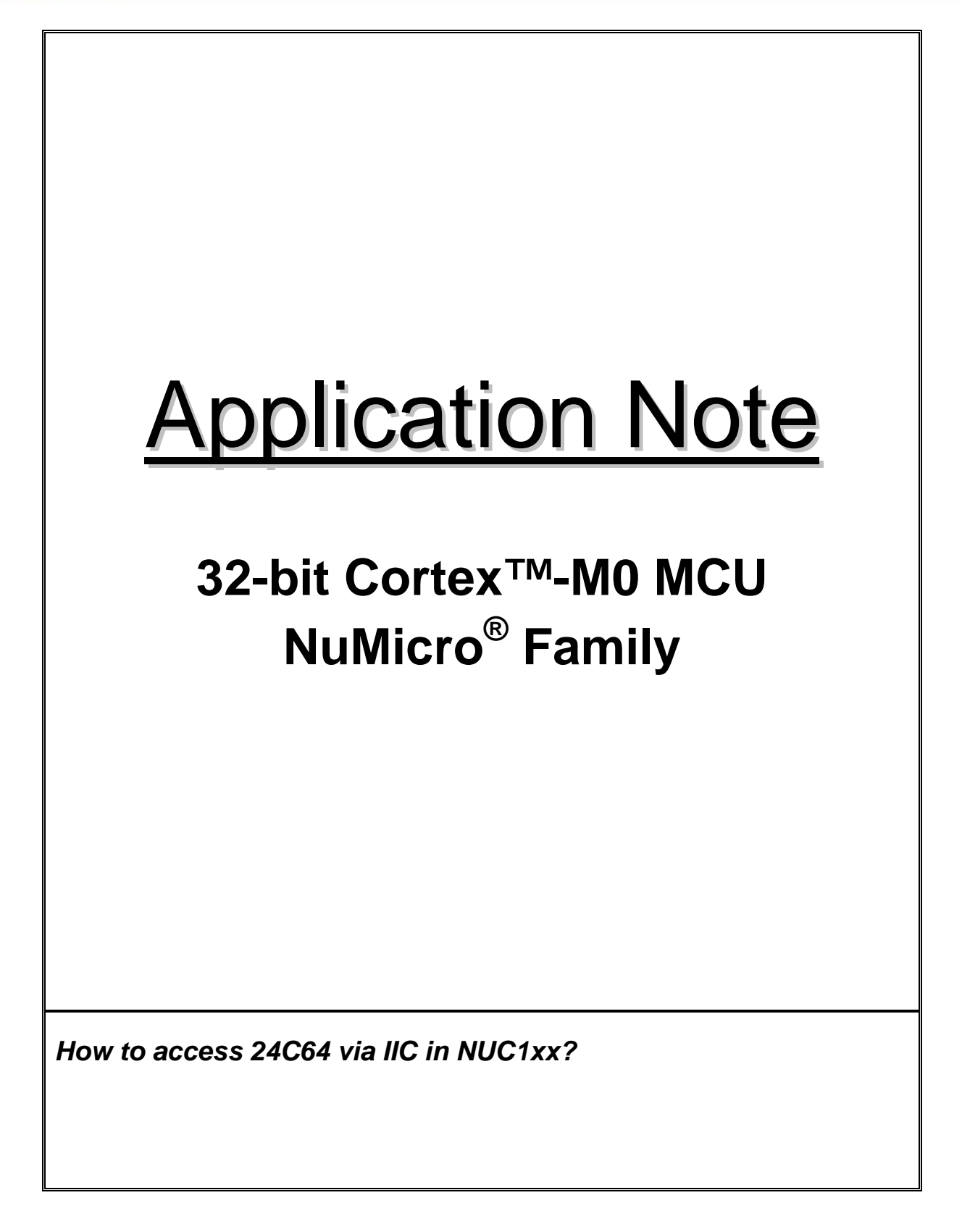

# **UVOTON**

**Application Note** 

### **Table of Contents-**

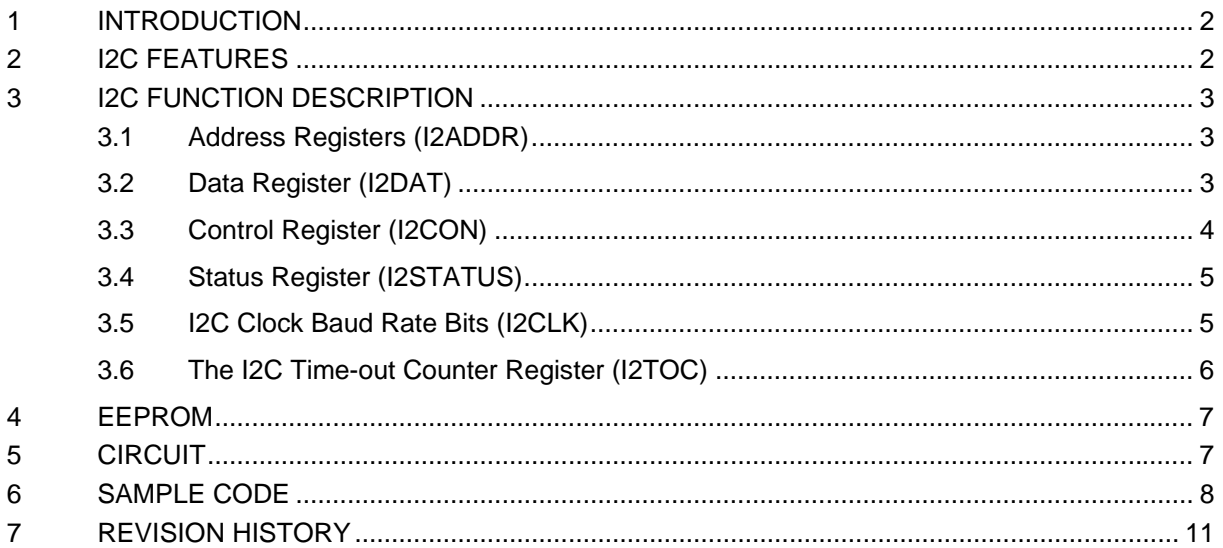

# <span id="page-2-0"></span>IVOTON

*Application Note*

#### **1 INTRODUCTION**

This application note describes the deisign of I2C EEPROM using the NUC1XX device.

#### **2 I2C FEATURES**

- AMBA APB interface compatible
- Compatible with Philips I2C standard, support master mode
- Master/Slave up to 1Mbit/s ( Fast-mode Plus )
- Bidirectional data transfer between masters and slaves
- Multi-master bus (no central master)
- Arbitration between simultaneously transmitting masters without corruption of serial data on the bus
- Serial clock synchronization allows devices with different bit rates to communicate via one serial bus
- Serial clock synchronization can be used as a handshake mechanism to suspend and resume serial transfer
- Built-in a 14-bit time-out counter will request the I2C interrupt if the I2C bus hangs up and timerout counter overflows.
- External pull-up are needed for high output but do not support powering off of individual devices connected to the same bus
- Programmable clocks allow versatile rate control
- Supports 7 bit addressing mode
- I2C-bus controllers support multiple address recognition (Four slave address with mask option)

<span id="page-3-0"></span>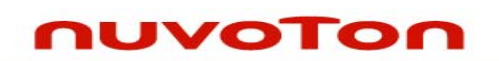

*Application Note*

#### **3 I2C FUNCTION DESCRIPTION**

The CPU interfaces to the SIO port through the following six special function registers: **I2CON** (control register, C0H), **I2STATUS** (status register, BDH), **I2DAT** (data register, BCH), **I2ADDR** (address registers, C1H), **I2CLK** (clock rate register BEH) and **I2TOC** (Time-out counter register, BFH) All bit 31~ bit 8 of the I2C function register are reserved. These bits do not have any function and read back is all zero.

When I2C port is enabled by setting ENS1 to high, the internal states will be controlled by I2CON and I2C logic hardware. Once a new status code is generated and stored in I2STATUS, the I2C interrupt flag (SI) will be set automatically. If EI2 is set high at this time, the I2C interrupt will be requested. The 5 most significant bits of I2STATUS stores the internal state code, the lowest 3 bits are always zero and the content keeps stable until SI is cleared by software. The base address on NUC1XX is 4002\_0000 and 4012\_0000.

#### **3.1 Address Registers (I2ADDR)**

I2C port is equipped with four slave address register. The contents of the register are irrelevant when I2C is in master mode. In the slave mode, the seven most significant bits must be loaded with the MCU's own slave address. The I2C hardware will react if the contents of I2ADDR are matched with the received slave address.

The I2C ports support the "General Call" function. If the GC bit is set the I2C port hardware will respond to General Call address (00H). Clear GC bit to disable general call function.

#### **When GC bit is set, the I2C is in Slave mode, it can be received the general call address by 00H after Master send general call address to I2C bus, then it will follow status of GC mode. If it is in Master mode, the AA bit must be cleared when it will send general call address of 00H to I2C bus.**

I2C-bus controllers support multiple address recognition with four address mask reg. When the bit in the address mask register is set to one, that means the received corresponding address bit is don't care. If the bit is set to zero, that means the received corresponding register bit should be exact the same as address register.

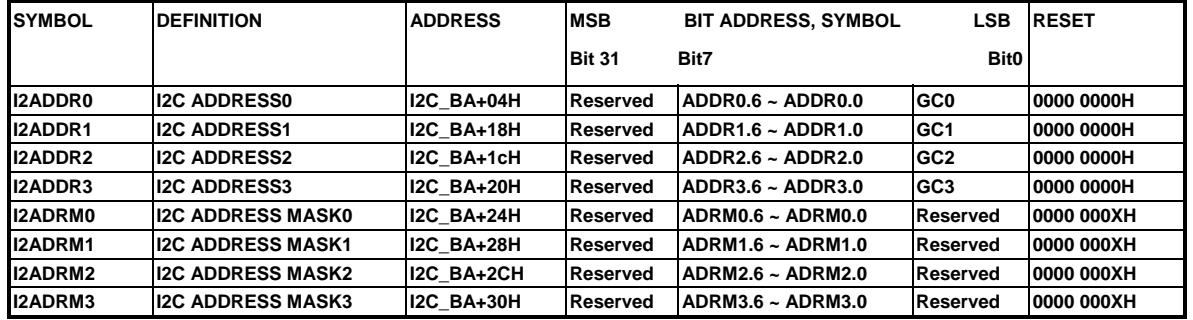

#### **3.2 Data Register (I2DAT)**

This register contains a byte of serial data to be transmitted or a byte which has just been received. The CPU can read from or write to this 8-bit directly addressable SFR while it is not in the process of shifting a byte. This occurs when SIO is in a defined state and the serial interrupt flag (SI) is set. Data in I2DAT remains stable as long as SI bit is set. While data is being shifted out, data on the bus is simultaneously being shifted in; I2DAT always contains the last data byte present on the bus. Thus, in

<span id="page-4-0"></span>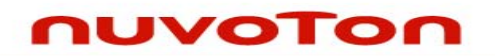

*Application Note*

the event of arbitration lost, the transition from master transmitter to slave receiver is made with the correct data in I2DAT.

I2DAT and the acknowledge bit form a 9-bit shift register, the acknowledge bit is controlled by the SIO hardware and cannot be accessed by the CPU. Serial data is shifted through the acknowledge bit into I2DAT on the rising edges of serial clock pulses on the SCL line. When a byte has been shifted into I2DAT, the serial data is available in I2DAT, and the acknowledge bit (ACK or NACK) is returned by the control logic during the ninth clock pulse. Serial data is shifted out from I2DAT on the falling edges of SCL clock pulses, and is shifted into I2DAT on the rising edges of SCL clock pulses.

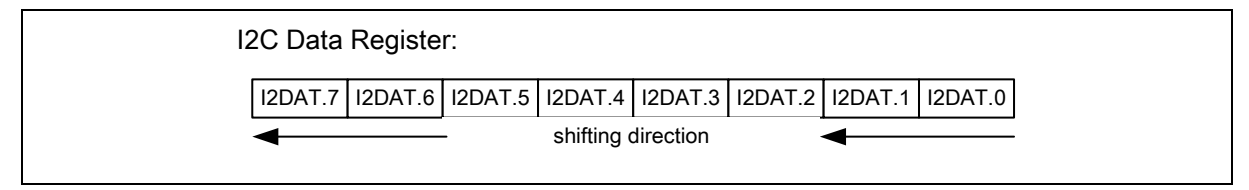

Figure 3-1 I2C Data Shifting Direction

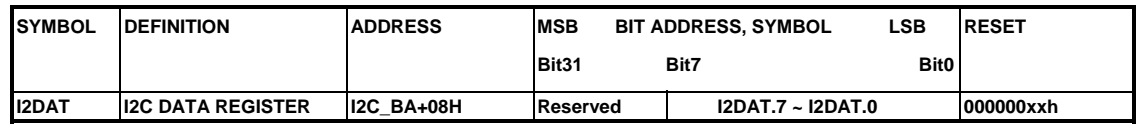

#### **3.3 Control Register (I2CON)**

The CPU can read from and write to this 8-bit, directly addressable SFR. Two bits are affected by hardware: the SI bit is set when the I2C hardware requests a serial interrupt, and the STO bit is cleared when a STOP condition is present on the bus. The STO bit is also cleared when  $ENS1 = "0"$ .

- EI Enable interrupt.
- ENSI Set to enable I2C serial function block. When ENS=1 the I2C serial function enables. The port latches of SDA1 and SCL1 must be set to logic high.
- STA I2C START Flag. Setting STA to logic 1 to enter master mode, the I2C hardware sends a START or repeat START condition to bus when the bus is free.
- STO I2C STOP Flag. In master mode, setting STO to transmit a STOP condition to bus then I2C hardware will check the bus condition if a STOP condition is detected this flag will be cleared by hardware automatically. In a slave mode, setting STO resets I2C hardware to the defined "not addressed" slave mode. This means it is NO LONGER in the slave receiver mode to receive data from the master transmit device.
- SI I2C Interrupt Flag. When a new SIO state is present in the I2STATUS register, the SI flag is set by hardware, and if the EA and EI2 bits are both set, the I2C interrupt is requested. SI must be cleared by software. Clear SI is by writing one to this bit.
- AA Assert Acknowledge control bit. When AA=1 prior to address or data received, an acknowledged (low level to SDA) will be returned during the acknowledge clock pulse on the SCL line when 1.) A slave is acknowledging the address sent from master, 2.) The receiver devices are acknowledging the data sent by transmitter. When AA=0 prior to address or data received, a Not acknowledged (high level to SDA) will be returned during the acknowledge clock pulse on the SCL line.

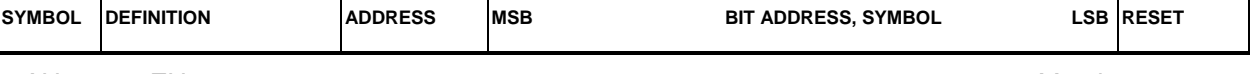

*Application Note*

<span id="page-5-0"></span>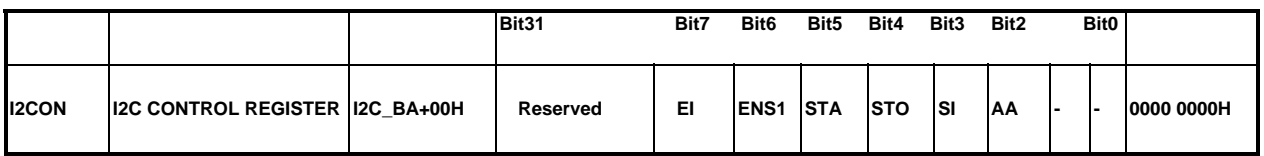

#### **3.4 Status Register (I2STATUS)**

I2STATUS is an 8-bit read-only register. The three least significant bits are always 0. The five most significant bits contain the status code. There are 26 possible status codes. When I2STATUS contains F8H, no serial interrupt is requested. All other I2STATUS values correspond to defined SIO states. When each of these states is entered, a status interrupt is requested  $(SI = 1)$ . A valid status code is present in I2STATUS one machine cycle after SI is set by hardware and is still present one machine cycle after SI has been reset by software.

In addition, state 00H stands for a Bus Error. A Bus Error occurs when a START or STOP condition is present at an illegal position in the format frame. Examples of illegal positions are during the serial transfer of an address byte, a data byte or an acknowledge bit. To recover I2C from bus error, STO should be set and SI should be clear to enter not addressed slave mode. Then clear STO to release bus and to wait new communication. I2C bus can not recognize stop condition during this action when bus error occurs.

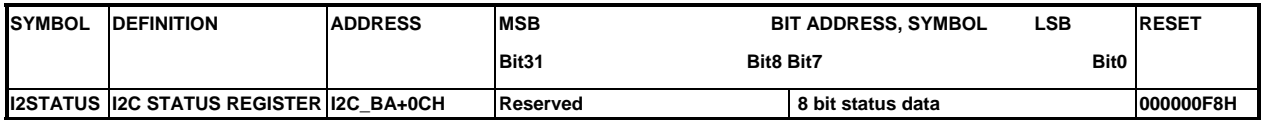

#### **3.5 I2C Clock Baud Rate Bits (I2CLK)**

The data baud rate of I2C is determines by I2CLK register when SIO is in a master mode. It is not important when SIO is in a slave mode. In the slave modes, SIO will automatically synchronize with any clock frequency up to 400 KHz from master I2C device.

The data baud rate of I2C setting is Data Baud Rate of I2C = PCLK  $/(4x(12CLK+1))$ . If PCLK=16MHz, the I2CLK = 40(28H), so data baud rate of I2C = 16MHz/(4X (40 +1)) = 97.5Kbits/sec. The block diagram is as below figure.

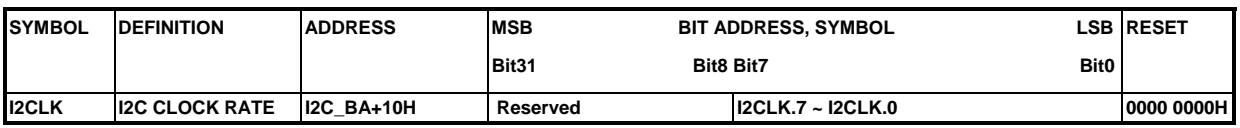

### <span id="page-6-0"></span>uvoTon

*Application Note*

### **3.6 The I2C Time-out Counter Register (I2TOC)**

There is a 14-bit time-out counter which can be sued to deal with the I2C bus hang-up. If the time-out counter is enabled, the counter starts up counting until it overflows(TIF=1) and requests I2C interrupt from CPU or stops counting by clearing ENTI to 0. When time-out counter is enabled, setting flag SI to high will reset counter and re-start up counting after SI is cleared. If I2C bus hangs up, it causes the I2STATUS and flag SI are not updated for a period, the 14-bit time-out counter may overflow and acknowledge CPU the I2C interrupt. Refer to [Figure 3-2](#page-6-1) for the 14-bit time-out counter. User may clear TIF by write one to this bit.

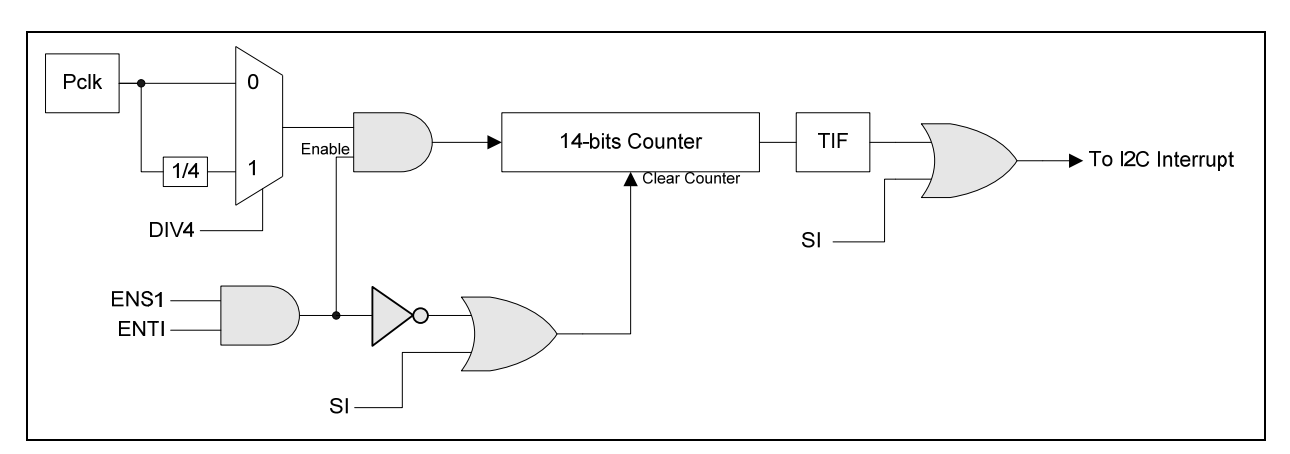

Figure 3-2: I2C Time-out Count Block Diagram

<span id="page-6-1"></span>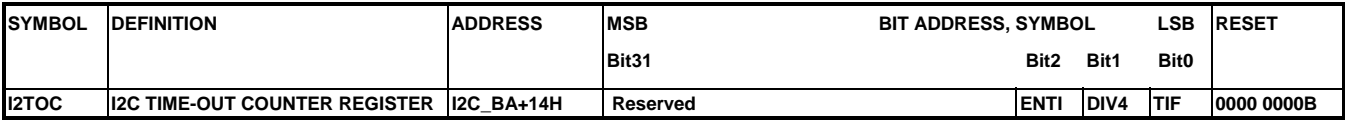

*Application Note*

#### <span id="page-7-0"></span>**4 EEPROM**

This I2C EEPROM sampe for 24LC64, please refer the 24LC64 SPEC.

### **5 CIRCUIT**

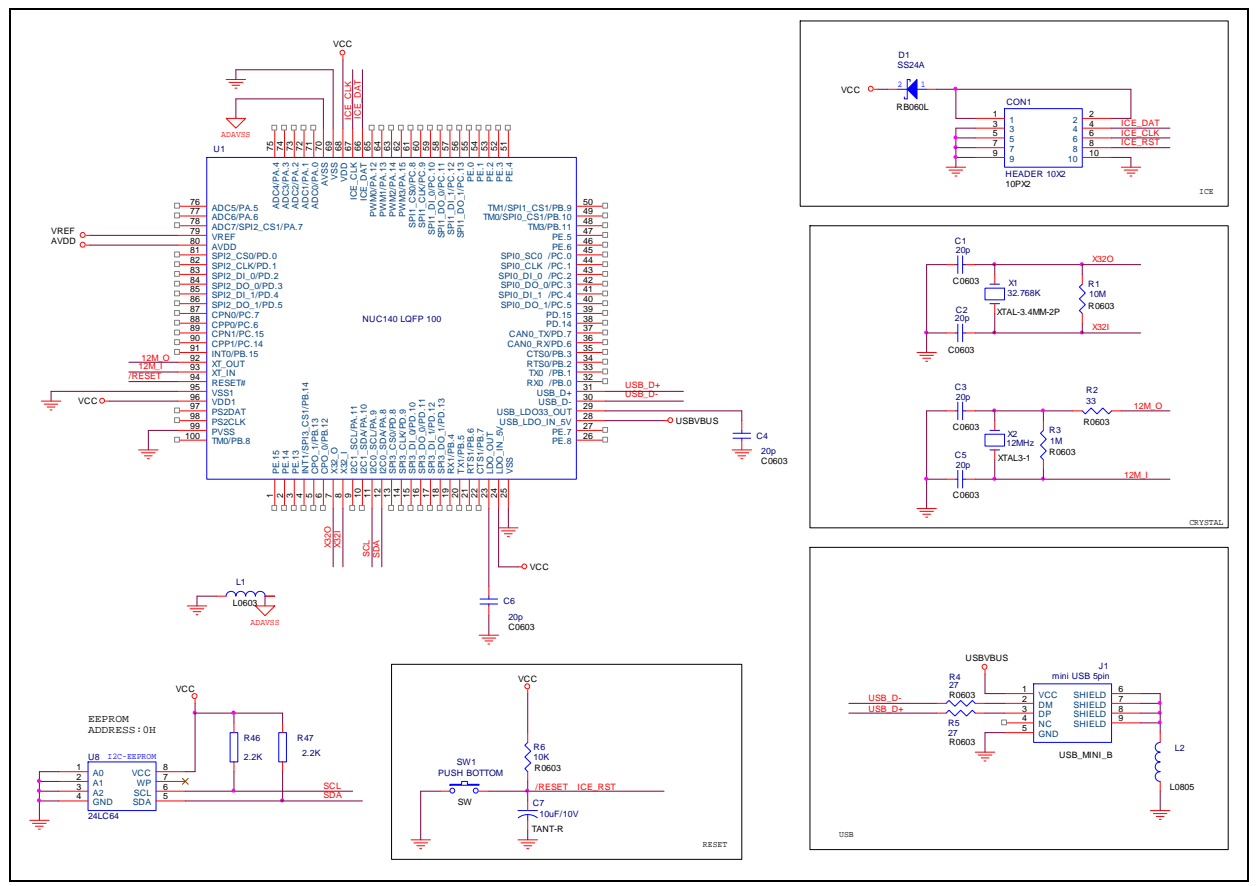

*Application Note*

### <span id="page-8-0"></span>**6 SAMPLE CODE**

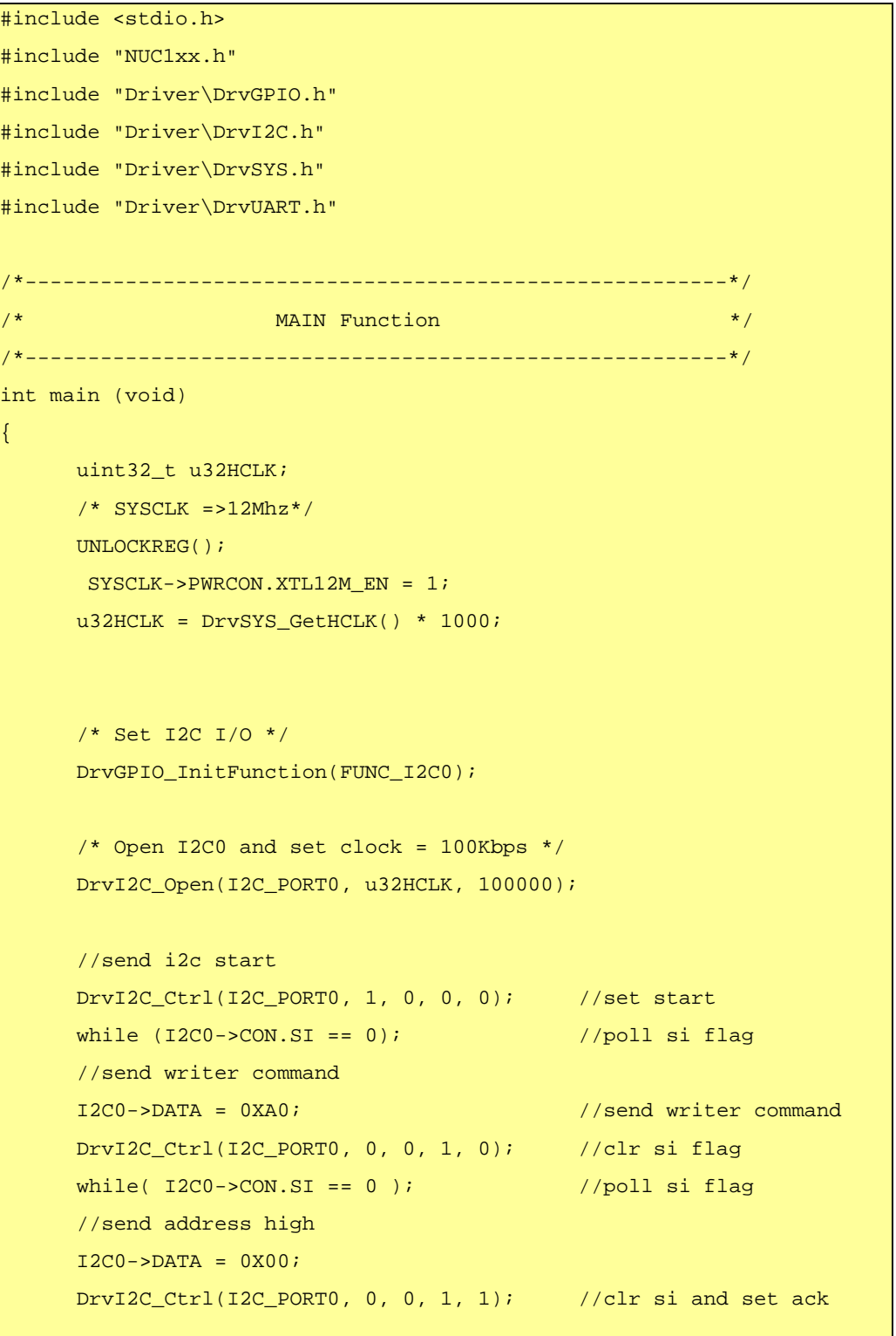

*Application Note*

```
while(I2C0->CON.SI == 0); //poll si flag
 //send address low 
I2C0->DATA = 0X01;DrvI2C_Ctrl(I2C_PORT0, 0, 0, 1, 1); //clr si and set ack
while(I2C0->CON.SI == 0); //poll si flag
 //send data 
 I2C0->DATA = 0X55; //write data to 
 DrvI2C_Ctrl(I2C_PORT0, 0, 0, 1, 1); //clr si and set ack
while(I2C0->CON.SI == 0); //poll si flag
 //send i2c stop 
 DrvI2C_Ctrl(I2C_PORT0, 0, 1, 1, 0); //send stop 
 DrvI2C_Close(I2C_PORT0); 
 /* Open I2C0 and set clock = 100Kbps */ 
 DrvI2C_Open(I2C_PORT0, u32HCLK, 100000); 
 //send i2c start 
DrvI2C_Ctrl(I2C_PORT0, 1, 0, 0, 0); //set start 
while (12C0 - >CON.SI == 0); //poll si flag
 //send writer command 
I2C0->DATA = 0XAO;DrvI2C_Ctrl(I2C_PORT0, 0, 0, 1, 0); //clr si 
while(I2C0->CON.SI == 0); //poll si flag
 //send address high 
I2C0->DATA = 0X00;DrvI2C_Ctrl(I2C_PORT0, 0, 0, 1, 1); //clr si and set ack
while(I2C0->CON.SI == 0); //poll si flag
 //send address low 
I2C0->DATA = 0X01;DrvI2C_Ctrl(I2C_PORT0, 0, 0, 1, 1); //clr si and set ack
while(I2C0->CON.SI == 0); //poll si flag
 //send start flag
```
*AN\_1009\_EN March 11, 2010* 

# uvoTon

}

*Application Note*

```
DrvI2C_Ctrl(I2C_PORT0, 1, 0, 1, 0); //clr si and send start
while(I2C0->CON.SI == 0); //poll si flag
 //send read command 
I2C0->DATA = 0XAI; DrvI2C_Ctrl(I2C_PORT0, 0, 0, 1, 0); //clr si 
while(I2C0->CON.SI == 0); //poll si flag
 //resive data 
I2C0->DATA = 0X00; DrvI2C_Ctrl(I2C_PORT0, 0, 0, 1, 0); //clr si 
while(I2C0->CON.SI == 0); //poll si flag
 //send i2c stop 
DrvI2C_Ctrl(I2C_PORT0, 0, 1, 1, 0); //clr si and set stpo
 DrvI2C_Close(I2C_PORT0); 
while(1);
```
<span id="page-11-0"></span>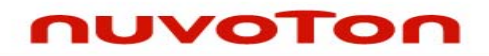

*Application Note*

### **7 REVISION HISTORY**

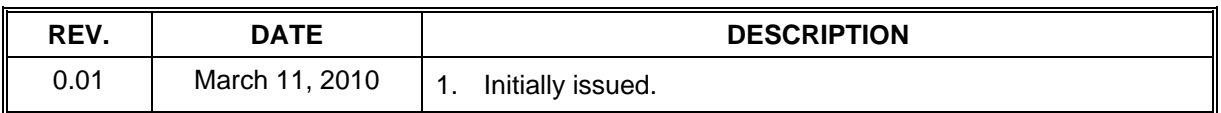

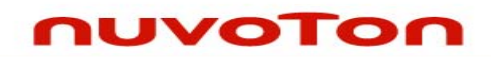

*Application Note*

#### **Important Notice**

**Nuvoton products are not designed, intended, authorized or warranted for use as components in systems or equipment intended for surgical implantation, atomic energy control instruments, airplane or spaceship instruments, transportation instruments, traffic signal instruments, combustion control instruments, or for other applications intended to support or sustain life. Further more, Nuvoton products are not intended for applications wherein failure of Nuvoton products could result or lead to a situation wherein personal injury, death or severe property or environmental damage could occur.** 

**Nuvoton customers using or selling these products for use in such applications do so at their own risk and agree to fully indemnify Nuvoton for any damages resulting from such improper use or sales.** 

**Please note that all data and specifications are subject to change without notice. All the trademarks of products and companies mentioned in this datasheet belong to their respective owners.**